# Package 'NanoMethViz'

January 25, 2022

Type Package

Title Visualise methlation data from Oxford Nanopore sequencing

Version 2.0.0

Description NanoMethViz is a toolkit for visualising methylation data from Oxford Nanopore sequencing. It can be used to explore methylation patterns from reads derived from Oxford Nanopore direct DNA sequencing with methylation called by callers including nanopolish, f5c and megalodon. The plots in this package allow the visualisation of methylation profiles aggregated over experimental groups and across classes of genomic features.

biocViews Software, Visualization, DifferentialMethylation

URL <https://github.com/shians/NanoMethViz>

#### BugReports <https://github.com/Shians/NanoMethViz/issues>

**Depends**  $R$  ( $>= 4.0.0$ ), methods, ggplot2

Imports cpp11 (>= 0.2.5), readr, S4Vectors, SummarizedExperiment, BiocSingular, bsseq, forcats, assertthat, AnnotationDbi, Rcpp, dplyr, data.table, e1071, fs, GenomicRanges, ggthemes, glue, limma (>= 3.44.0), patchwork, purrr, rlang, RSQLite, Rsamtools, scales, scico, stats, stringr, tibble, tidyr, utils, withr, zlibbioc

Suggests DSS, Mus.musculus, Homo.sapiens, knitr, rmarkdown, testthat  $(>= 3.0.0)$ , covr

LinkingTo Rcpp

License Apache License (>= 2.0)

SystemRequirements C++11

VignetteBuilder knitr

Encoding UTF-8

LazyData true

Roxygen list(markdown = TRUE)

RoxygenNote 7.1.1

Config/testthat/edition 3

# <span id="page-1-0"></span>2 bsseq\_to\_edger

git\_url https://git.bioconductor.org/packages/NanoMethViz git\_branch RELEASE\_3\_14 git\_last\_commit ea1692c git\_last\_commit\_date 2021-10-26 Date/Publication 2022-01-25 Author Shian Su [cre, aut] Maintainer Shian Su <su.s@wehi.edu.au>

# R topics documented:

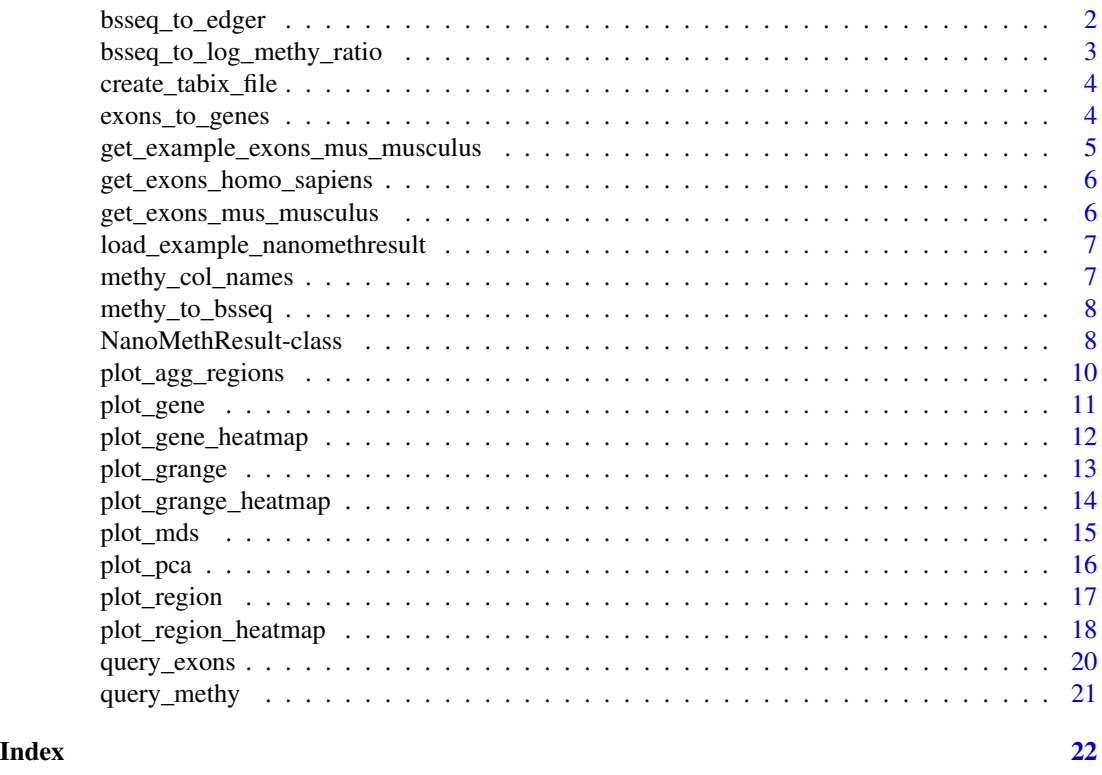

bsseq\_to\_edger *Convert BSseq object to edgeR methylation matrix*

# Description

Convert BSseq object to edgeR methylation matrix

# Usage

bsseq\_to\_edger(bsseq, regions = NULL)

<span id="page-2-0"></span>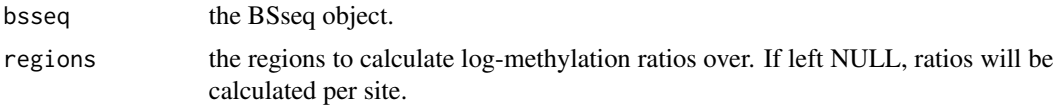

#### Value

a matrix compatible with the edgeR differential methylation pipeline

## Examples

```
methy <- system.file("methy_subset.tsv.bgz", package = "NanoMethViz")
bsseq <- methy_to_bsseq(methy)
edger_mat <- bsseq_to_edger(bsseq)
```
bsseq\_to\_log\_methy\_ratio

*Convert BSseq object to log-methylation-ratio matrix*

#### Description

Creates a log-methylation-ratio matrix from a BSseq object that is useful for dimensionality reduction plots.

#### Usage

```
bsseq_to_log_methy_ratio(bsseq, regions = NULL, prior_count = 2)
```
# Arguments

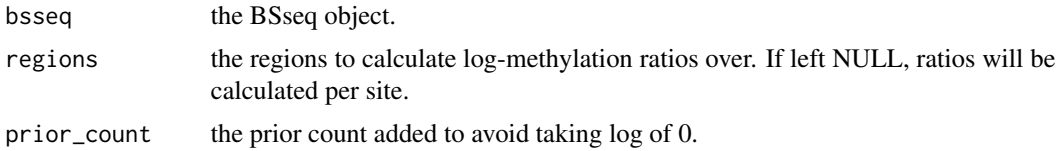

#### Value

a matrix containing log-methylation-ratios.

#### Examples

```
nmr <- load_example_nanomethresult()
bsseq <- methy_to_bsseq(nmr)
regions <- exons_to_genes(NanoMethViz::exons(nmr))
log_m_ratio <- bsseq_to_log_methy_ratio(bsseq, regions)
```
<span id="page-3-0"></span>create\_tabix\_file *Create a tabix file using methylation calls*

#### Description

Create a tabix file using methylation calls

#### Usage

```
create_tabix_file(
  input_files,
  output_file,
  samples = extract_file_names(input_files),
  verbose = TRUE
\mathcal{L}
```
#### Arguments

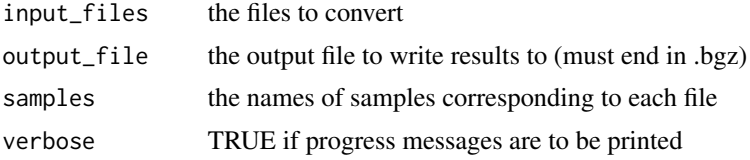

### Value

invisibly returns the output file path, creates a tabix file (.bgz) and its index (.bgz.tbi)

# Examples

```
methy_calls <- system.file(package = "NanoMethViz",
   c("sample1_nanopolish.tsv.gz", "sample2_nanopolish.tsv.gz"))
temp_file <- paste0(tempfile(), ".tsv.bgz")
create_tabix_file(methy_calls, temp_file)
```
exons\_to\_genes *Convert exon annotation to genes*

# Description

Convert exon annotation to genes

#### Usage

exons\_to\_genes(x)

<span id="page-4-0"></span>

x the exon level annotation containing columns "gene\_id", "chr", "strand" and "symbol".

# Value

the gene level annotation where each gene is taken to span the earliest start position and latest end position of its exons.

#### Examples

```
nmr <- load_example_nanomethresult()
exons_to_genes(NanoMethViz::exons(nmr))
```
get\_example\_exons\_mus\_musculus

*Get example exon annotations for mus musculus*

# Description

This is a small subset of the exons returned by get\_exons\_mus\_musculus() for demonstrative purposes. It contains the exons for the genes Brca1, Brca2, Impact, Meg3, Peg3 and Xist.

## Usage

get\_example\_exons\_mus\_musculus()

# Value

data.frame containing exons

# Examples

example\_exons <- get\_example\_exons\_mus\_musculus()

<span id="page-5-0"></span>get\_exons\_homo\_sapiens

*Get exon annotations for homo sapiens*

# Description

Get exon annotations for homo sapiens

#### Usage

get\_exons\_homo\_sapiens()

## Value

data.frame containing exons

# Examples

h\_sapiens\_exons <- get\_exons\_homo\_sapiens()

get\_exons\_mus\_musculus

*Get exon annotations for mus musculus*

# Description

Get exon annotations for mus musculus

#### Usage

get\_exons\_mus\_musculus()

# Value

data.frame containing exons

# Examples

m\_musculus\_exons <- get\_exons\_mus\_musculus()

<span id="page-6-0"></span>load\_example\_nanomethresult

*Load an example NanoMethResult object*

# Description

Load an example NanoMethResult object

#### Usage

load\_example\_nanomethresult()

# Value

a NanoMethResults object

# Examples

nmr <- load\_example\_nanomethresult()

methy\_col\_names *Column names for methylation data*

# Description

Column names for methylation data

#### Usage

methy\_col\_names()

# Value

column names for methylation data

# Examples

methy\_col\_names()

<span id="page-7-0"></span>

#### Description

Create BSSeq object from methylation tabix file

#### Usage

```
methy_to_bsseq(methy, out_folder = tempdir(), verbose = TRUE)
```
# Arguments

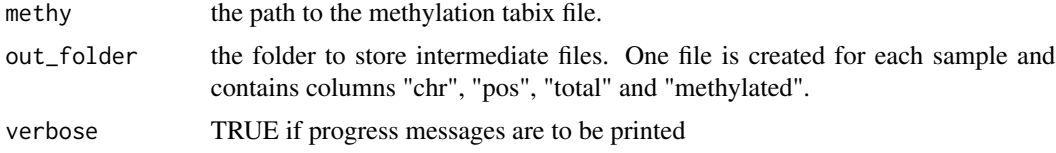

#### Value

a BSSeq object.

#### Examples

```
nmr <- load_example_nanomethresult()
bsseq <- methy_to_bsseq(nmr)
```
NanoMethResult-class *Nanopore Methylation Result*

## Description

A NanoMethResult object stores data used for NanoMethViz visualisation. It contains stores a path to the methylation data, sample information and optional exon information. The object is constructed using the NanoMethResult() constructor function described in "Usage".

```
NanoMethResult(methy, samples, exons = NULL)
## S4 method for signature 'NanoMethResult'
methy(object)
## S4 replacement method for signature 'NanoMethResult'
methy(object) <- value
```

```
## S4 method for signature 'NanoMethResult'
samples(object)
## S4 replacement method for signature 'NanoMethResult,data.frame'
samples(object) <- value
## S4 method for signature 'NanoMethResult'
exons(object)
## S4 replacement method for signature 'NanoMethResult, data.frame'
```
# exons(object) <- value

## Arguments

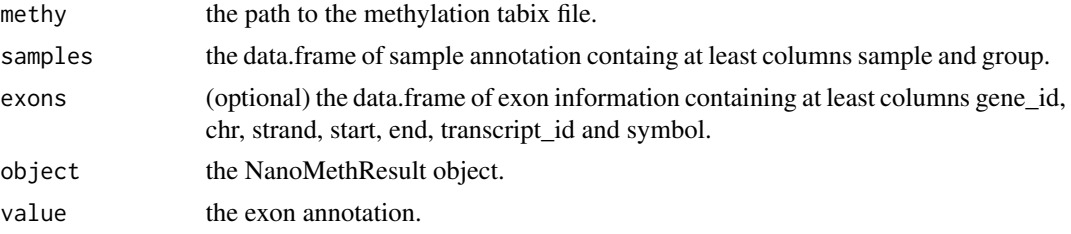

#### Value

a NanoMethResult object to be used with plotting functions the path to the methylation data. the sample annotation.

the exon annotation.

#### Functions

- NanoMethResult: Constructor
- methy, NanoMethResult-method: methylation data path getter.
- methy<-, NanoMethResult-method: methylation data path setter.
- samples,NanoMethResult-method: sample annotation getter.
- samples<-,NanoMethResult,data.frame-method: sample annotation setter.
- exons,NanoMethResult-method: exon annotation getter.
- exons<-,NanoMethResult,data.frame-method: exon annotation getter.

#### **Slots**

methy the path to the methylation tabix file.

samples the data.frame of sample annotation containing at least columns sample and group.

exons the data.frame of exon information containing at least columns gene\_id, chr, strand, start, end, transcript\_id and symbol.

# Examples

```
methy <- system.file(package = "NanoMethViz", "methy_subset.tsv.bgz")
sample <- c(
    "B6Cast_Prom_1_bl6",
    "B6Cast_Prom_1_cast",
    "B6Cast_Prom_2_bl6",
    "B6Cast_Prom_2_cast",
    "B6Cast_Prom_3_bl6",
    "B6Cast_Prom_3_cast"
\mathcal{L}group <-c("bl6",
    "cast",
    "bl6",
    "cast",
    "bl6",
    "cast"
)
sample_anno <- data.frame(sample, group, stringsAsFactors = FALSE)
exon_tibble <- get_example_exons_mus_musculus()
NanoMethResult(methy, sample_anno, exon_tibble)
x <- load_example_nanomethresult()
methyl(x)
```

```
plot_agg_regions Plot aggregate regions
```
# Description

Plot aggregate regions

```
plot_agg_regions(
  x,
  regions,
  binary_threshold = 0.5,
  group_col = NULL,
  flank = 2000,stranded = TRUE,
  span = 0.05,
  palette = ggplot2::scale_colour_brewer(palette = "Set1")
\mathcal{E}
```
<span id="page-9-0"></span>

#### <span id="page-10-0"></span>plot\_gene 11

#### Arguments

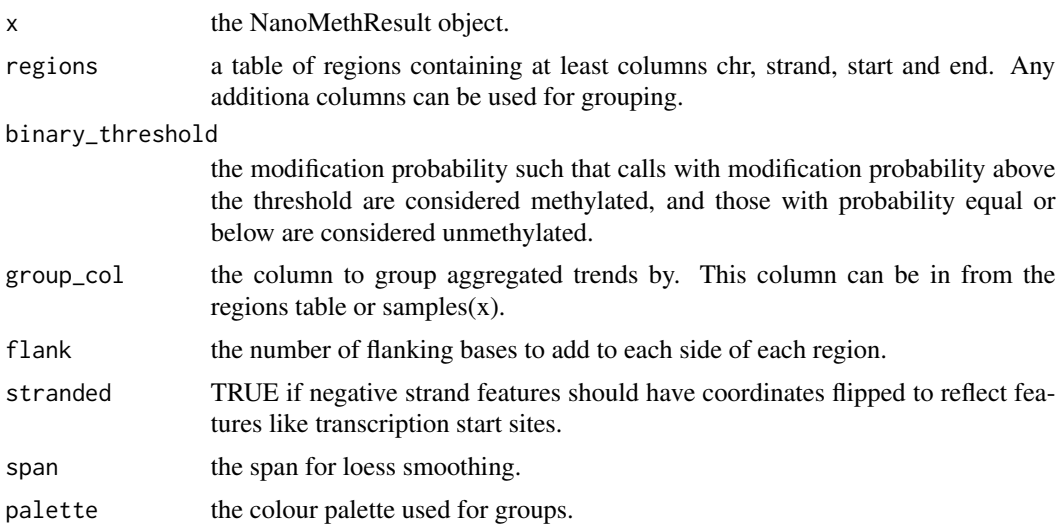

# Value

a ggplot object containing the aggregate methylation trend.

# Examples

```
nmr <- load_example_nanomethresult()
gene_anno <- exons_to_genes(NanoMethViz::exons(nmr))
plot_agg_regions(nmr, gene_anno)
plot_agg_regions(nmr, gene_anno, group_col = "sample")
plot_agg_regions(nmr, gene_anno, group_col = "group")
```
plot\_gene *Plot gene*

# Description

Plot gene

```
plot_gene(x, gene, ...)
## S4 method for signature 'NanoMethResult,character'
plot_gene(
 x,
  gene,
 window_prop = 0.3,
```

```
anno_regions = NULL,
  binary_threshold = NULL,
  spaghetti = FALSE,
  span = NULL,gene_anno = TRUE
\mathcal{L}
```
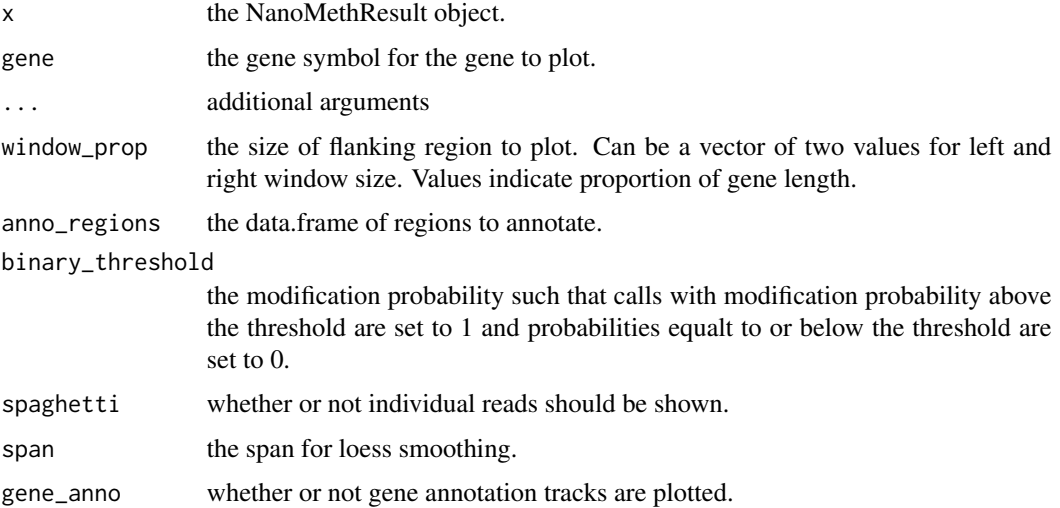

# Value

a patchwork plot containing the methylation profile in the specified region.

a patchwork plot containing the methylation profile in the specified region.

# Examples

```
nmr <- load_example_nanomethresult()
plot_gene(nmr, "Peg3")
```

```
nmr <- load_example_nanomethresult()
plot_gene(nmr, "Peg3")
```
plot\_gene\_heatmap *Plot gene methylation heatmap*

# Description

Plot gene methylation heatmap

<span id="page-11-0"></span>

# <span id="page-12-0"></span>plot\_grange 13

# Usage

```
plot_gene_heatmap(x, gene, ...)
## S4 method for signature 'NanoMethResult, character'
plot_gene_heatmap(
 x,
 gene,
 window_prop = 0.3,
 pos_style = c("to_scale", "compact")
)
```
# Arguments

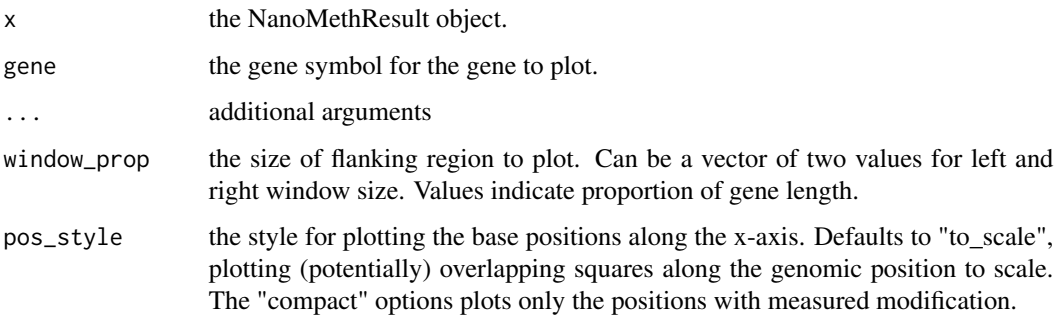

# Value

a ggplot object of the heatmap

a ggplot plot containing the heatmap.

#### Examples

```
nmr <- load_example_nanomethresult()
plot_gene_heatmap(nmr, "Peg3")
nmr <- load_example_nanomethresult()
```

```
plot_gene_heatmap(nmr, "Peg3")
```
plot\_grange *Plot GRanges*

# Description

Plot GRanges

# <span id="page-13-0"></span>Usage

```
plot_grange(
  x,
  grange,
  anno_regions = NULL,
  binary_threshold = NULL,
  spaghetti = FALSE,
  span = NULL,window_prop = 0.3\overline{\phantom{a}}
```
# Arguments

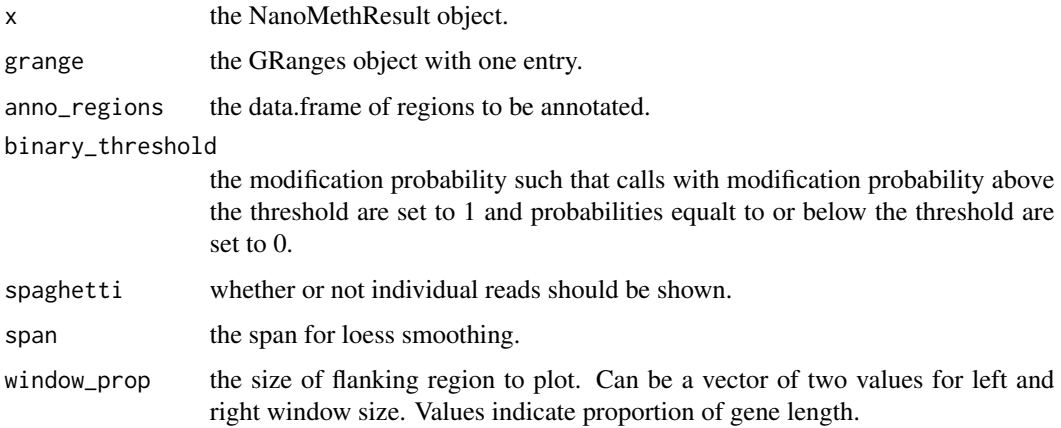

# Value

a patchwork plot containing the methylation profile in the specified region.

a patchwork plot containing the methylation profile in the specified region.

### Examples

```
nmr <- load_example_nanomethresult()
plot_grange(nmr, GRanges("chr7:6703892-6730431"))
```
plot\_grange\_heatmap *Plot GRanges heatmap*

# Description

Plot GRanges heatmap

#### <span id="page-14-0"></span>plot\_mds 15

# Usage

```
plot_grange_heatmap(
  x,
  grange,
  pos_style = c("to_scale", "compact"),
  window_prop = 0.3\mathcal{L}
```
#### Arguments

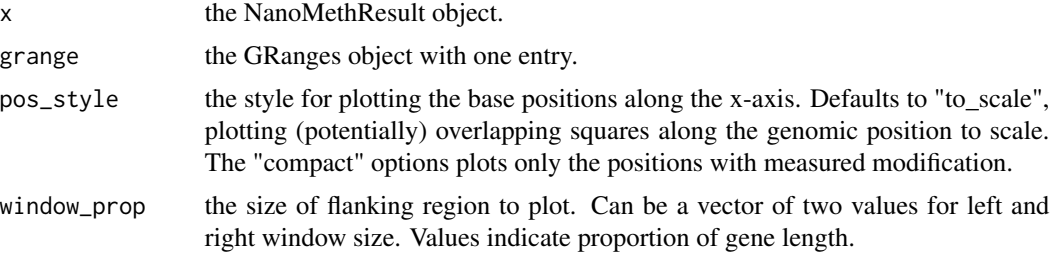

# Value

a ggplot plot containing the heatmap.

## Examples

```
nmr <- load_example_nanomethresult()
gr < - GenomicRanges::GRanges(data.frame(chr = "chr7", start = 6703892, end = 6730431))
plot_grange_heatmap(nmr, gr[1, ])
```
plot\_mds *Plot MDS*

#### Description

Plot multi-dimensional scaling plot using algorithm of limma::plotMDS(). It is recommended this be done with the log-methylation-ratio matrix generated by bsseq\_to\_log\_methy\_ratio().

```
plot_mds(
  x,
  top = 500,plot\_dims = c(1, 2),
  labels = colnames(x),groups = NULL
\mathcal{E}
```
<span id="page-15-0"></span>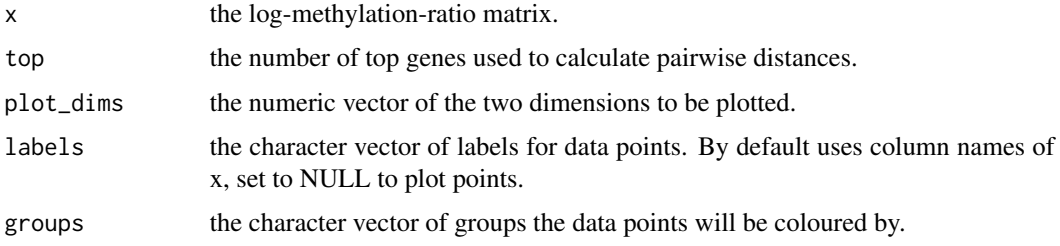

# Value

ggplot object of the MDS plot.

# Examples

```
nmr <- load_example_nanomethresult()
bss <- methy_to_bsseq(nmr)
lmr <- bsseq_to_log_methy_ratio(bss)
plot_mds(lmr)
```
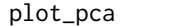

plot\_pca *Plot PCA*

# Description

Plot multi-dimensional scaling plot using algorithm of BiocSingular::runPCA(). It is recommended this be done with the log-methylation-ratio matrix generated by bsseq\_to\_log\_methy\_ratio().

# Usage

 $plot_pca(x, plot\_dims = c(1, 2), labels = colnames(x), groups = NULL)$ 

# Arguments

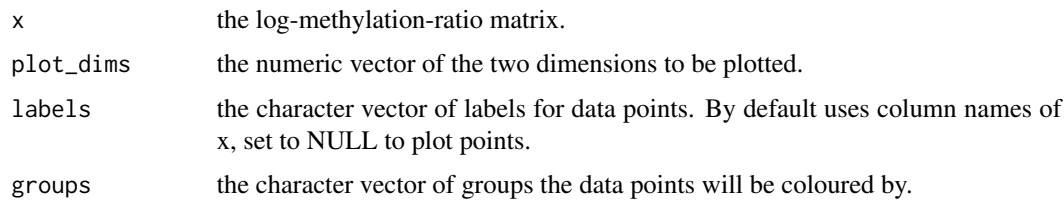

#### Value

ggplot object of the MDS plot.

# <span id="page-16-0"></span>plot\_region 17

## Examples

nmr <- load\_example\_nanomethresult() bss <- methy\_to\_bsseq(nmr) lmr <- bsseq\_to\_log\_methy\_ratio(bss) plot\_pca(lmr)

plot\_region *Plot region*

# Description

Plot region

```
plot_region(x, chr, start, end, ...)
## S4 method for signature 'NanoMethResult, character, numeric, numeric'
plot_region(
  x,
  chr,
  start,
  end,
  anno_regions = NULL,
  binary_threshold = NULL,
  spaghetti = FALSE,
  span = NULL,window_prop = \theta\mathcal{L}## S4 method for signature 'NanoMethResult, factor, numeric, numeric'
plot_region(
  x,
  chr,
  start,
  end,
  anno_regions = NULL,
  binary_threshold = NULL,
  spaghetti = FALSE,
  span = NULL,window_prop = \theta\mathcal{E}
```
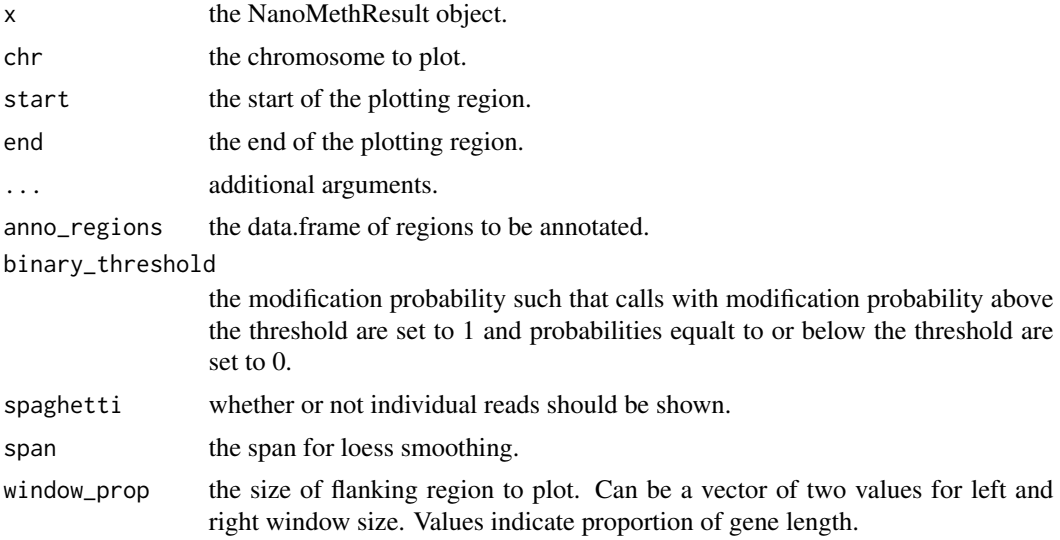

# Value

a patchwork plot containing the methylation profile in the specified region.

a patchwork plot containing the methylation profile in the specified region.

# Examples

```
nmr <- load_example_nanomethresult()
plot_region(nmr, "chr7", 6703892, 6730431)
```

```
nmr <- load_example_nanomethresult()
plot_region(nmr, "chr7", 6703892, 6730431)
```
plot\_region\_heatmap *Plot region methylation heatmap*

# Description

Plot region methylation heatmap

```
plot_region_heatmap(x, chr, start, end, ...)
## S4 method for signature 'NanoMethResult, character, numeric, numeric'
plot_region_heatmap(
 x,
```
<span id="page-17-0"></span>

# plot\_region\_heatmap 19

```
chr,
 start,
 end,
 pos_style = c("to_scale", "compact"),
 window_prop = 0.3\mathcal{L}## S4 method for signature 'NanoMethResult, factor, numeric, numeric'
plot_region_heatmap(
 x,
 chr,
  start,
 end,
 pos_style = c("to_scale", "compact"),
 window_prop = 0.3)
```
# Arguments

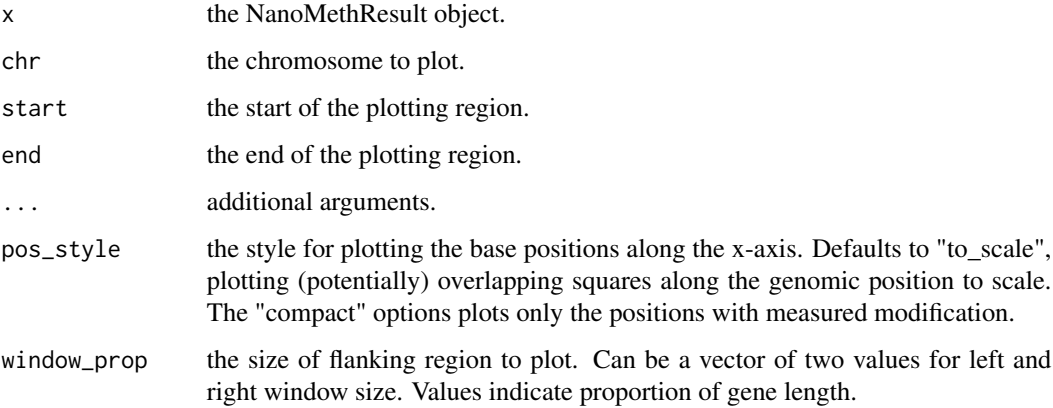

# Value

a ggplot object of the heatmap.

a ggplot plot containing the heatmap.

# Examples

```
nmr <- load_example_nanomethresult()
plot_region_heatmap(nmr, "chr7", 6703892, 6730431)
nmr <- load_example_nanomethresult()
plot_region_heatmap(nmr, "chr7", 6703892, 6730431)
```
<span id="page-19-0"></span>query\_exons *Query exons*

# Description

Query a data.frame of exons for a subset.

# Usage

```
query_exons_region(exons, chr, start, end)
query_exons_gene_id(exons, gene_id)
query_exons_symbol(exons, symbol)
```
# Arguments

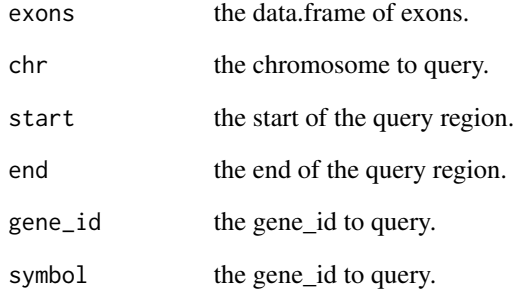

#### Value

data.frame of queried exons.

# Functions

- query\_exons\_region: Query region.
- query\_exons\_gene\_id: Query gene ID.
- query\_exons\_symbol: Query gene symbol.

<span id="page-20-0"></span>

# Description

Query methylation data

# Usage

query\_methy(x, chr, start, end, simplify = TRUE)

# Arguments

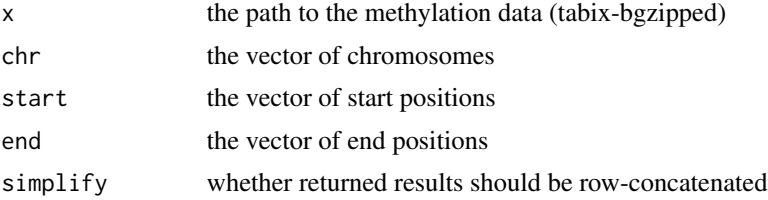

# Value

A table containing the data within the queried regions. If simplify is TRUE (default) then all data is contained within one table, otherwise it is a list of tables where each element is the data from one region.

# Examples

```
nmr <- load_example_nanomethresult()
query_methy(methy(nmr), "chr7", 6703892, 6730431)
```
# <span id="page-21-0"></span>**Index**

```
bsseq_to_edger, 2
bsseq_to_log_methy_ratio, 3
create_tabix_file, 4
exons,NanoMethResult-method
        (NanoMethResult-class), 8
exons<-,NanoMethResult,data.frame-method
        (NanoMethResult-class), 8
exons_to_genes, 4
get_example_exons_mus_musculus, 5
get_exons_homo_sapiens, 6
get_exons_mus_musculus, 6
load_example_nanomethresult, 7
methy,NanoMethResult-method
        (NanoMethResult-class), 8
methy<-,NanoMethResult-method
        (NanoMethResult-class), 8
methy_col_names, 7
methy_to_bsseq, 8
NanoMethResult (NanoMethResult-class), 8
NanoMethResult-class, 8
plot_agg_regions, 10
plot_gene, 11
plot_gene,NanoMethResult,character-method
        (plot_gene), 11
plot_gene_heatmap, 12
plot_gene_heatmap,NanoMethResult,character-method
        (plot_gene_heatmap), 12
plot_grange, 13
plot_grange_heatmap, 14
plot_mds, 15
plot_pca, 16
plot_region, 17
plot_region,NanoMethResult,character,numeric,numeric-method
        (plot_region), 17
```
plot\_region,NanoMethResult,factor,numeric,numeric-method *(*plot\_region*)*, [17](#page-16-0) plot\_region\_heatmap, [18](#page-17-0) plot\_region\_heatmap,NanoMethResult,character,numeric,numer *(*plot\_region\_heatmap*)*, [18](#page-17-0) plot\_region\_heatmap,NanoMethResult,factor,numeric,numeric-*(*plot\_region\_heatmap*)*, [18](#page-17-0) query\_exons, [20](#page-19-0) query\_exons\_gene\_id *(*query\_exons*)*, [20](#page-19-0)

```
query_exons_region (query_exons), 20
query_exons_symbol (query_exons), 20
query_methy, 21
```

```
samples,NanoMethResult-method
        (NanoMethResult-class), 8
samples<-, NanoMethResult, data.frame-method
        (NanoMethResult-class), 8
```